Fundamentos de Ordenadores 2

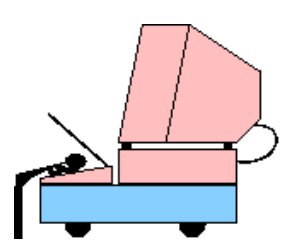

Modos de Direccionamiento del Intel Pentium

Abelardo Pardo abel@it.uc3m.es

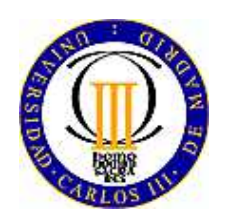

Universidad Carlos III de Madrid Departamento de Ingeniería Telemática

#### **Modos de Direccionamiento** ADM-1

- Las operaciones deben de obtener sus operados, ya sea de los **registros** o de la **memoria**.
- Para acceder a estos operandos se precisa especificar un **modo** de obtenerlos.
- Los procesadores permiten especificar la posición de un operando de múltiples maneras.
- **Modo de Direccionamiento:** Dado uno o varios campos de la instrucción, calcular la **dirección efectiva**  $(d_e)$ de un operando.
- **La Dirección Efectiva** no tiene por qué ser una dirección en memoria.

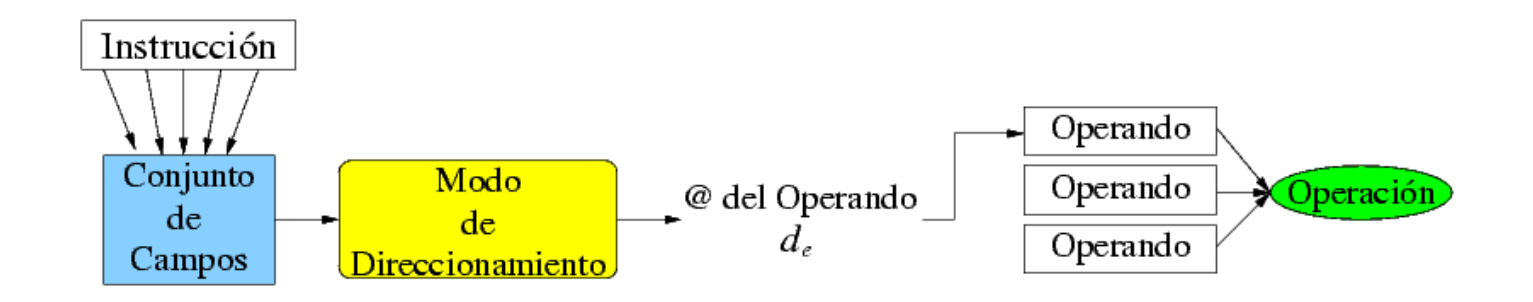

- Hay **infinidad** de formas de calcular la dirección de un operando.
- Cada procesador implementa un **subconjunto** de formas posibles.
- la Tanto los operandos involucrados en el cálculo como las diferentes formas de calcular esta dirección están todos **codificados en la instruccion´** .
- **E** Cuanto más compleja sea la **tarea de cálculo de la dirección efectiva**, o más operandos incluya, más compleja será la decodificación y ejecución de la instrucción.

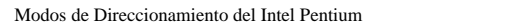

Modos de Direccionamiento del Intel Pentium Abelardo Pardo <sup>c</sup> Universidad Carlos III de Madrid

#### **Terminología**  $\mathbf{a}$   $\mathbf{a}$

■ Existen dos espacios posibles de direcciónes de operandos:

- 1. **Dirección de Registro:** Para aquellos operandos que están almacenados en registro.
- 2. **Dirección de Memoria:** Para aquellos operandos que están almacenados en memoria.
- $\blacksquare$  Nos referiremos a los diferentes campos de la instrucción como  $ci_1, ci_2$ , etc.
- La expresión  $(c_i)$  significa el contenido del campo  $ci_1$  de la instrucción, o lo que es lo mismo, el número codificado en dicho campo.
- La expresión  $(R_i)$ , donde  $R_i$  es el nombre de un registro, significa el contenido del registro.
- La expresión  $dato \rightarrow R$  significa que se carga en el registro R el dato dato.

- Los registros pueden almacenar **operandos**.
- **E** La dirección de registro es diferente a la dirección de memoria.
- $d_e = (ci)$

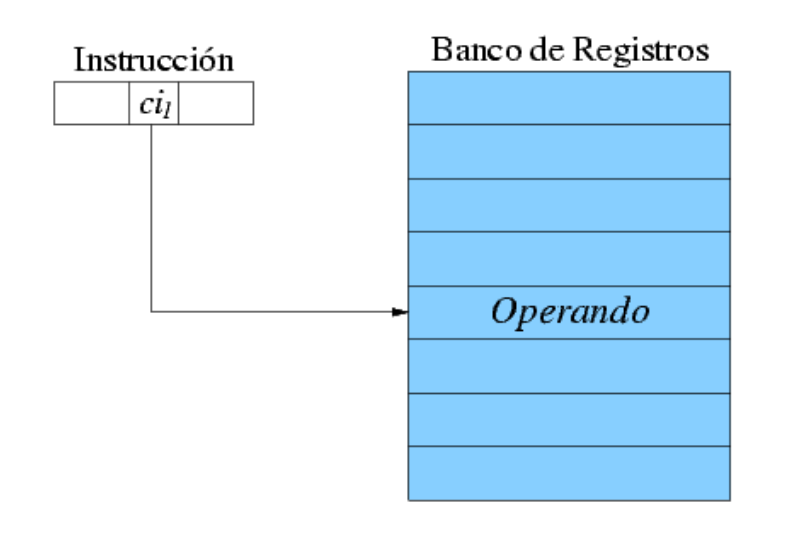

Modos de Direccionamiento del Intel Pentium anno 2002 a che a controllar de Madrid Pardo Pardo Pardo Pardo Pardo Pardo Pardo Pardo Pardo Pardo Pardo Pardo Pardo Pardo Pardo Pardo Pardo Pardo Pardo Pardo Pardo Pardo Pardo P

# **Modo Registro: Ejemplo** ADM-5

- **Ejemplo:** ADD %ebx, %edx
- Los campos que especifican los registros están en el byte **ModR/M**.

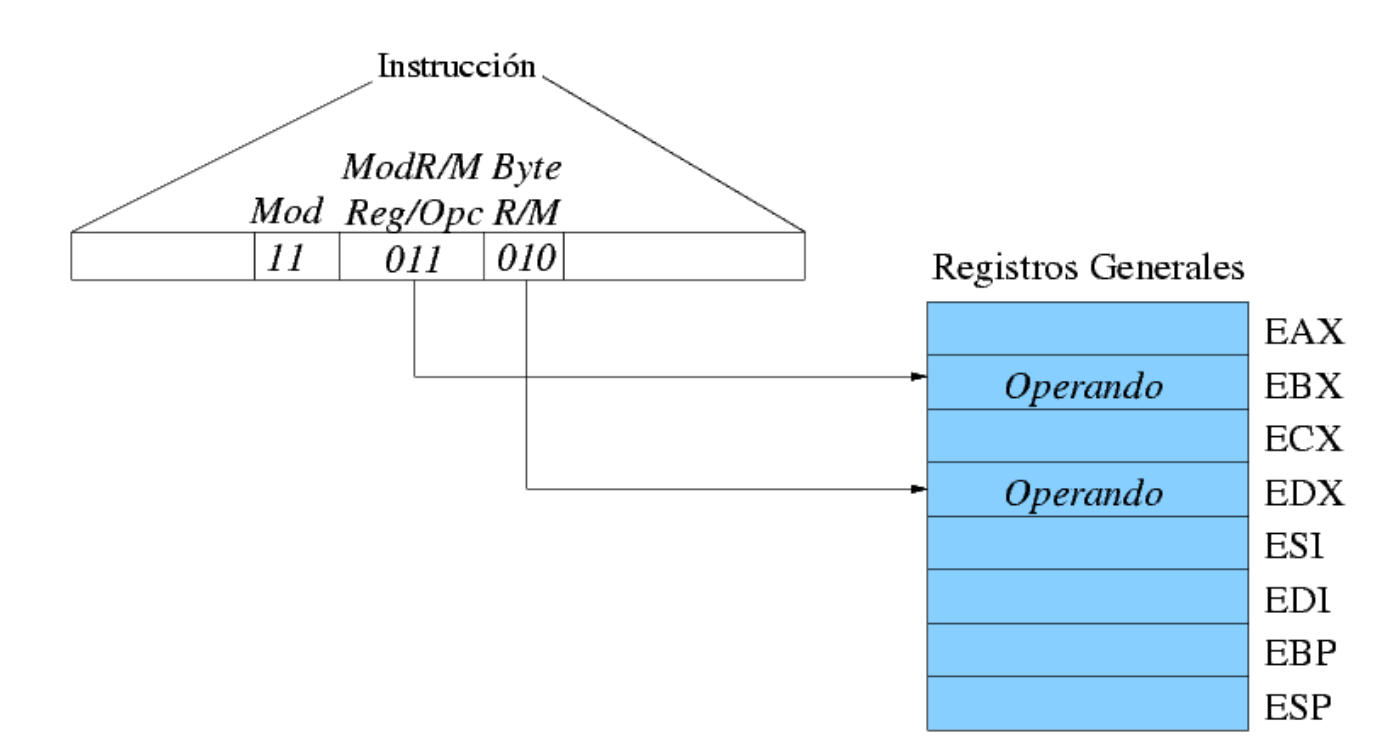

- La dirección efectiva está contenida en un **registro** codificado en la instrucción.
- **Util para acceder a un array** de elementos.
- $d_e = ((ci))$

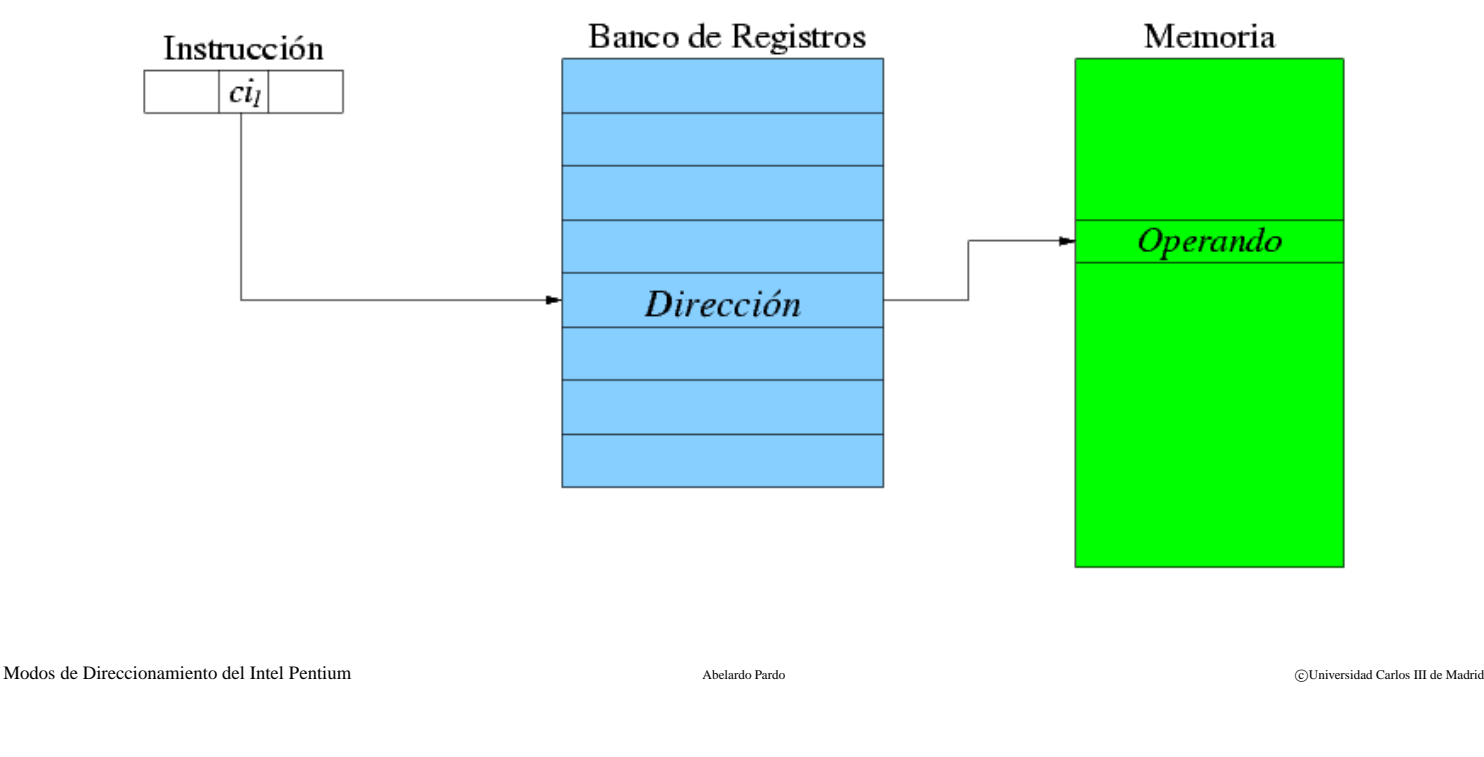

#### **Modo Registro Indirecto: Ejemplo** ADM-7

- **Ejemplo:** ADD %ebx, ( %edx)
- Los campos que especifican los registros están en el byte **ModR/M** y en el código de operación.

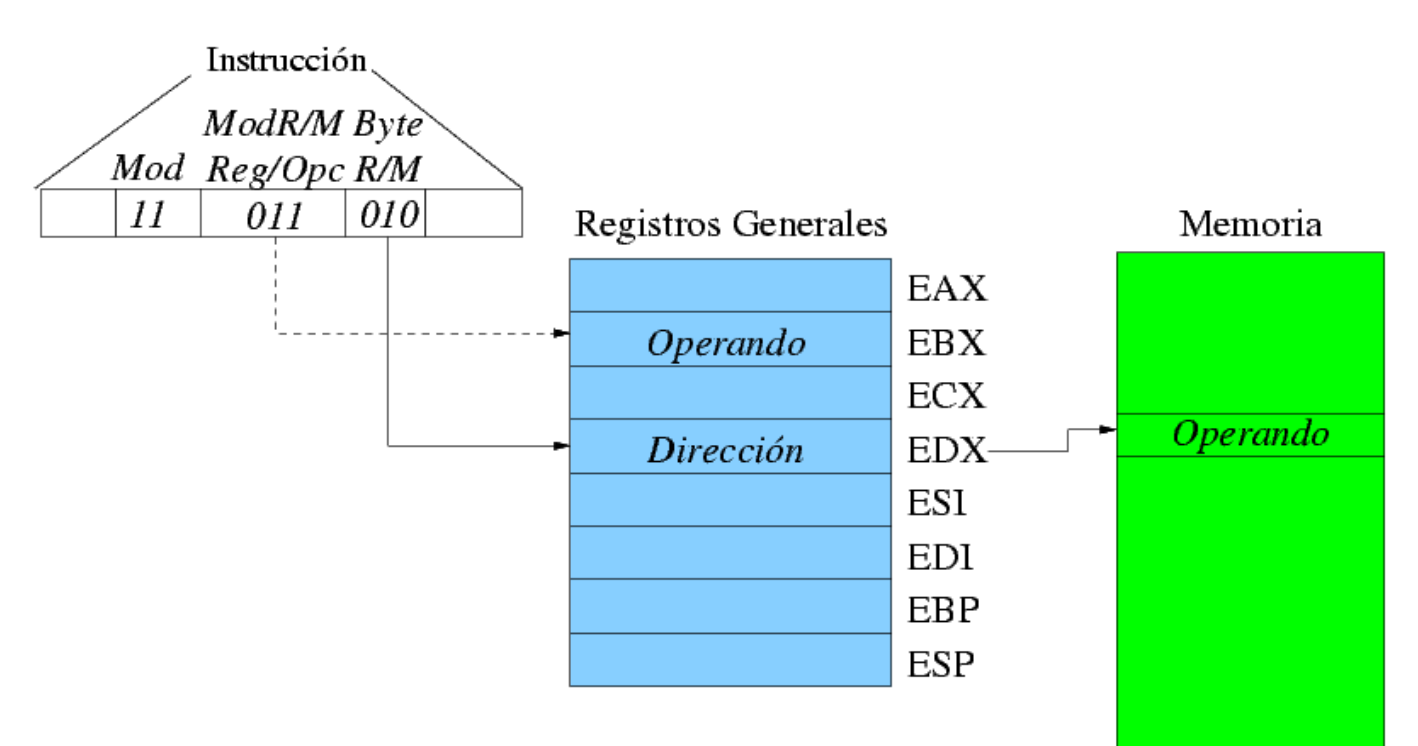

- El registro involucrado en el cálculo de la dirección efectiva se **incrementa** después de ser utilizado.
- El **tamaño del incremento** (1, 2, 4, etc) está relacionado con el **tamaño del operando** (8, 16, 32 bits, etc)
- $d_e = ((ci)); (R_i) + \{1, 2, 4\} \rightarrow R_i$ , donde  $R_i$  es el registro codificado en el campo *ci*.

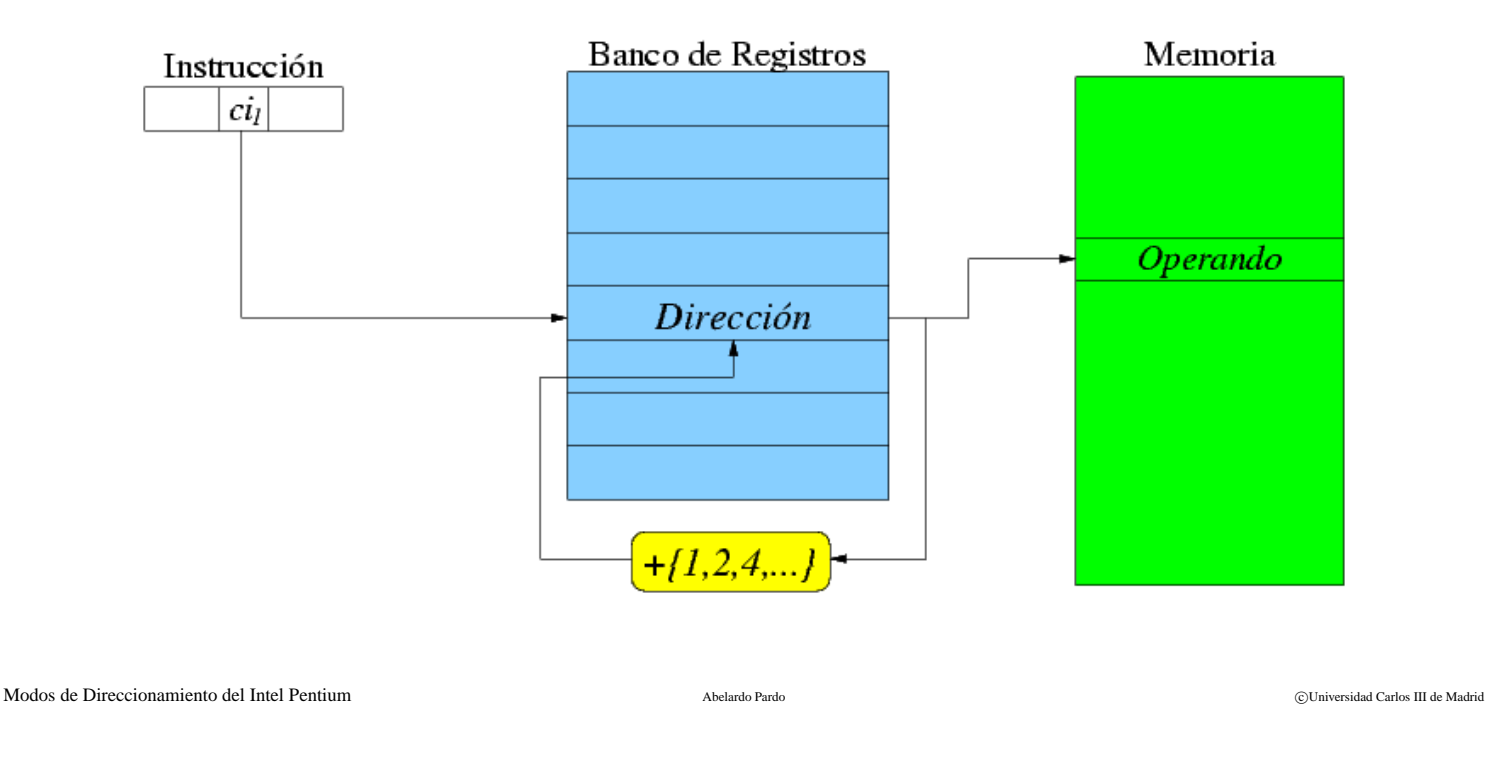

## **Modo Autoincremento: Ejemplo** ADM-9

- **Ejemplo:** POP %eax
- Como el tamaño del operando es 4 bytes el incremento es de 4.

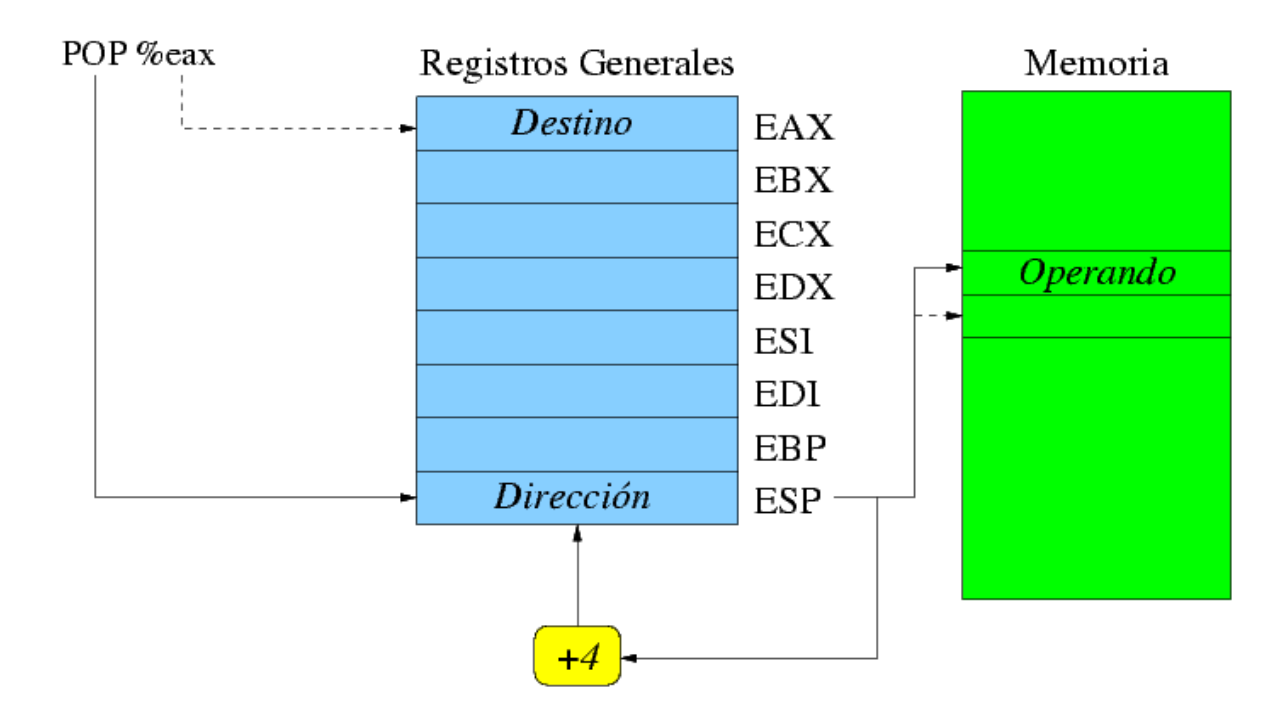

- El registro involucrado en el cálculo de la dirección efectiva se **decrementa antes** de ser utilizado.
- El **tamaño del decremento** (1, 2, 4, etc) está relacionado con el **tamaño del operando** (8, 16, 32 bits, etc)
- $d_e = ((ci)) \{1, 2, 4\}; (R_i) \{1, 2, 4\} \rightarrow R_i$ , donde  $R_i$  es el registro codificado en el campo *ci*.

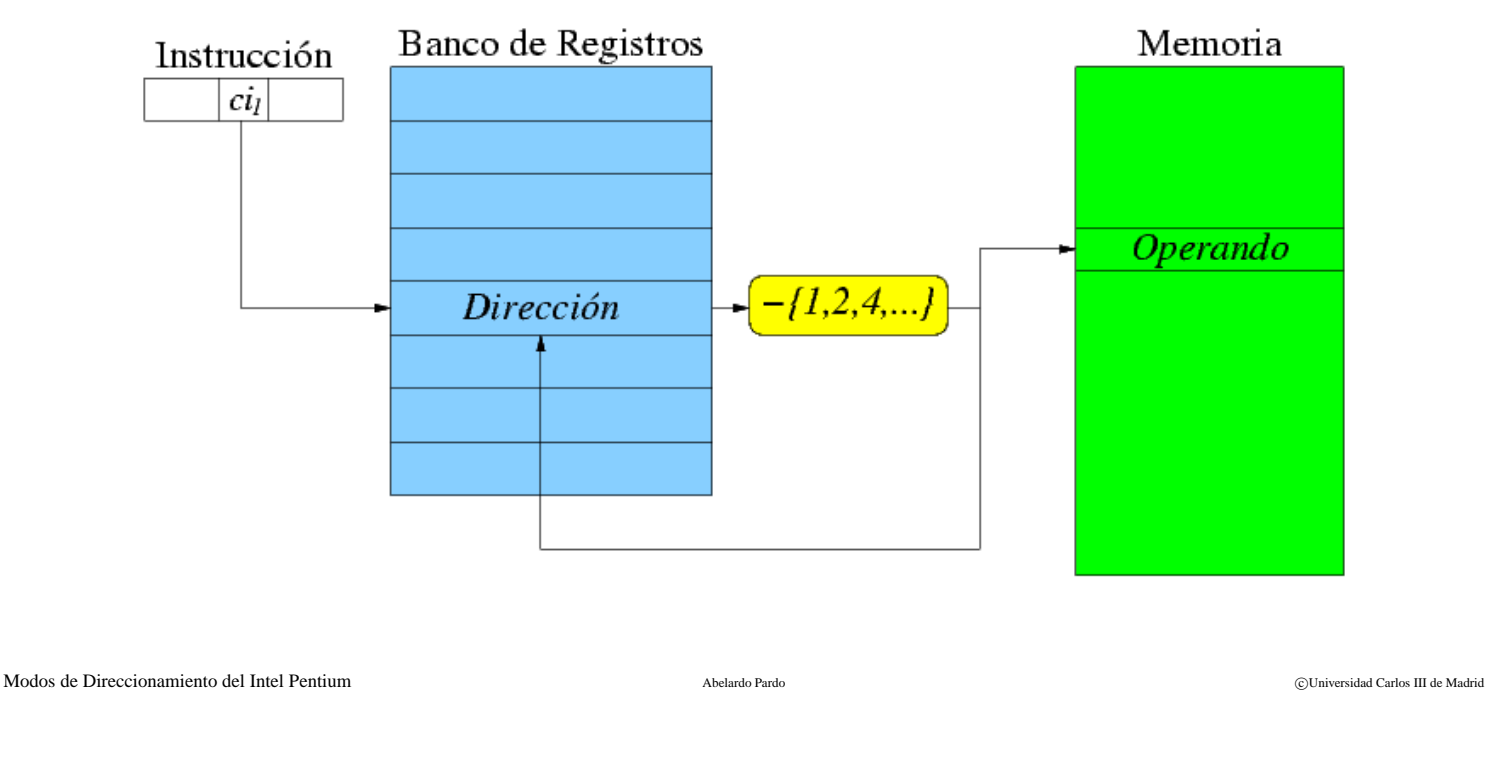

## **Modo Autodecremento: Ejemplo** ADM-11

- **Ejemplo:** PUSH %eax
- **Como el tamaño del operando es 4 bytes el decremento es de 4.**

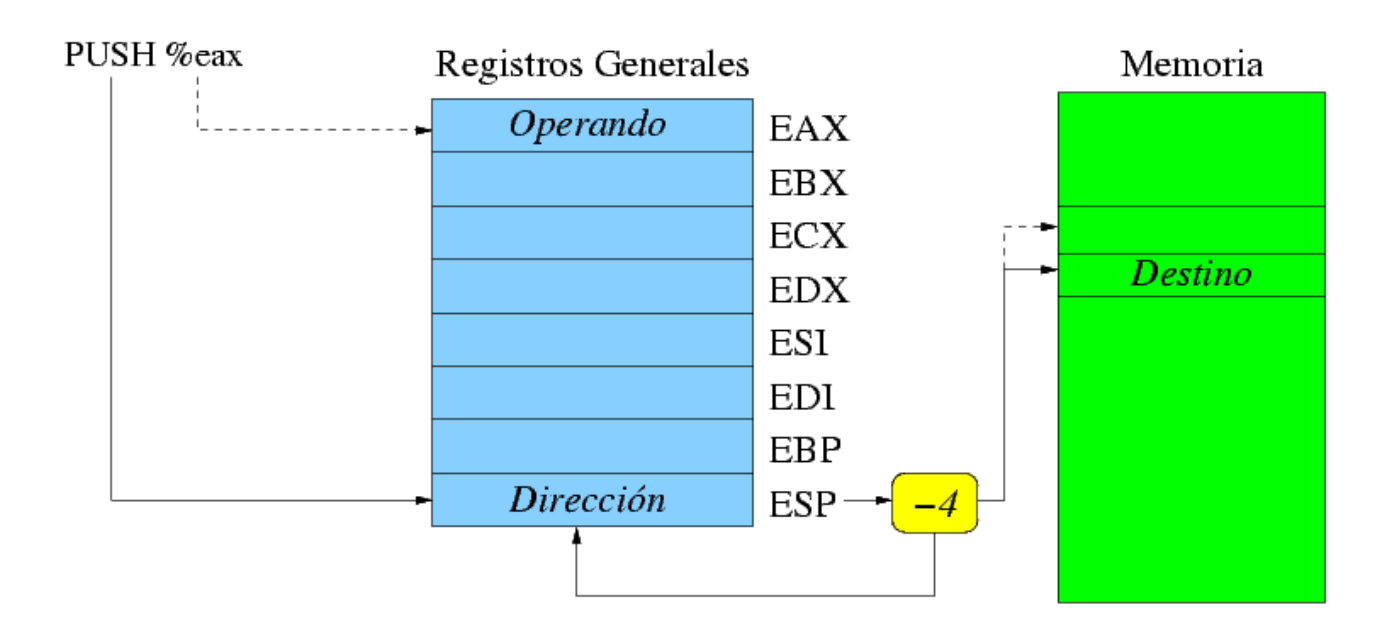

- La dirección efectiva se encuentra en el **campo de la propia instrucción**.
- Útil para acceder a **constantes** de un programa.
- $d_e = (ci)$

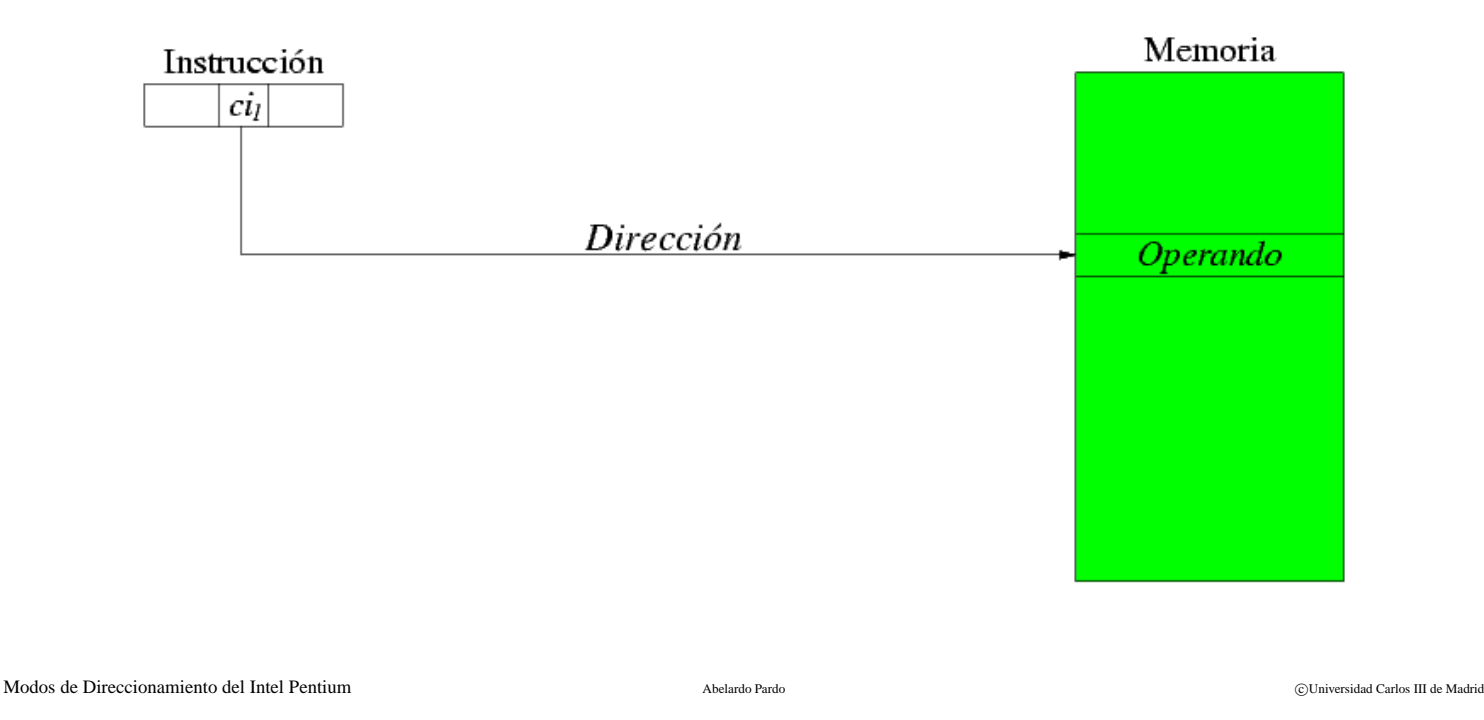

#### **Modo Absoluto: Ejemplo** ADM-13

**Ejemplo:** MOV mistring, %ebx

a la   $\sim$ 

- **Instrucción que carga el contenido en memoria con etiqueta mistring en el registro %ebx.**
- El **lenguaje ensamblador** nos permite definir y utilizar estas etiquetas.

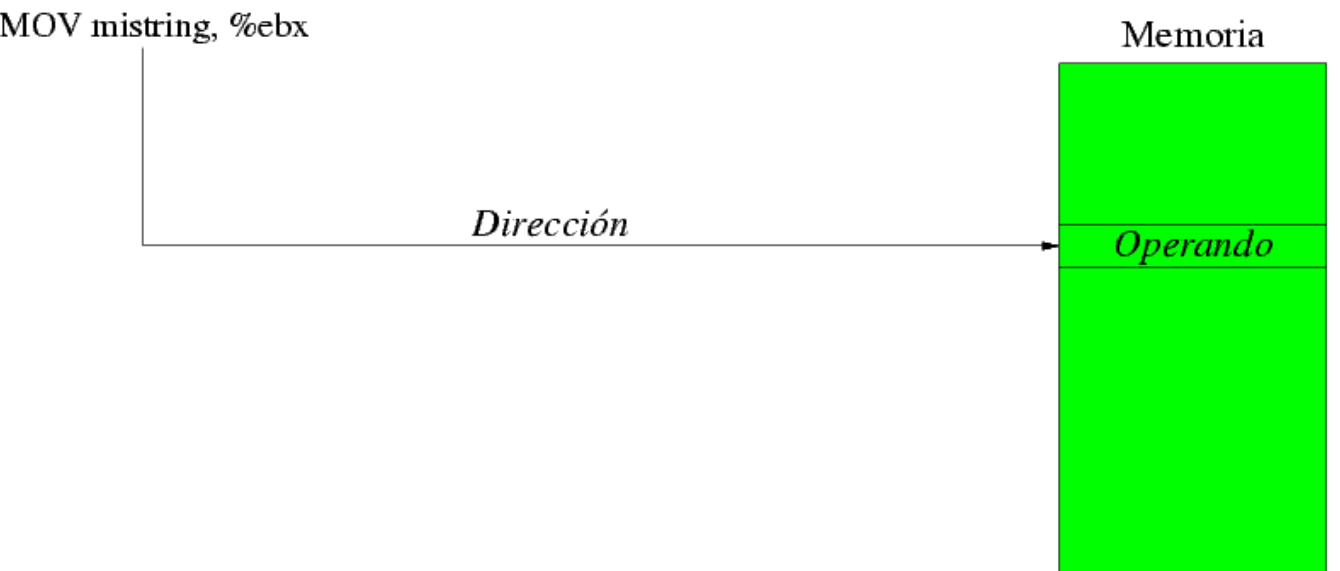

- La dirección se obtiene sumando el **contenido de un registro** y un valor codificado en la instrucción.
- Útil para acceder a **un campo de un record de datos**.
- $d_e = (ci_1) + ((ci_2))$

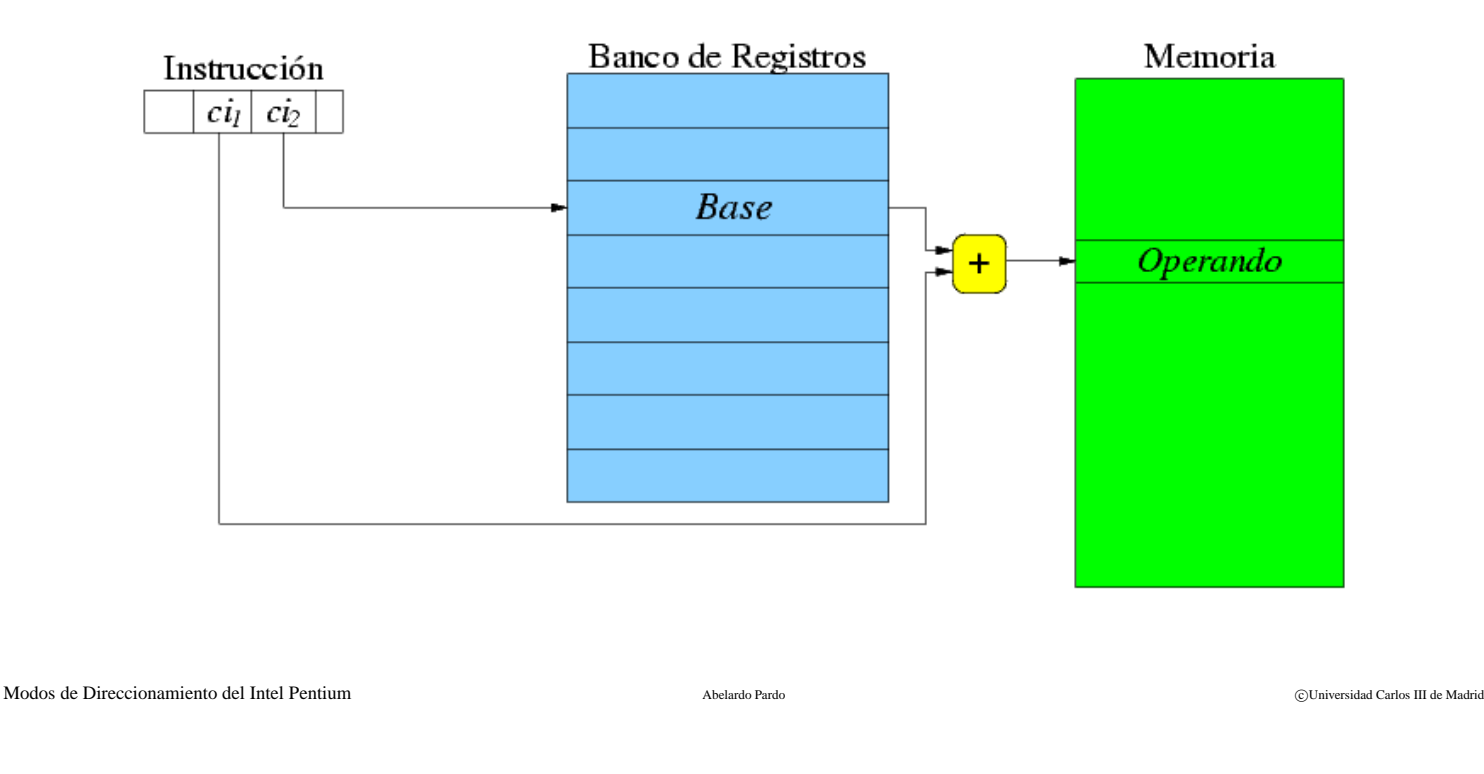

### **Modo Base + Desplazamiento: Ejemplo** ADM-15

Supongamos un **record** almacenado en una direccion´ **contenida en %ebx** y con **campos**:

boolean a;  $/*$  4 bytes  $*/$ int b;  $/* 4 bytes * /$ int c;  $/* 4 bytes * /$ 

#### ■ ¿Cómo cargamos el valor del campo **c** en el registro %eax?

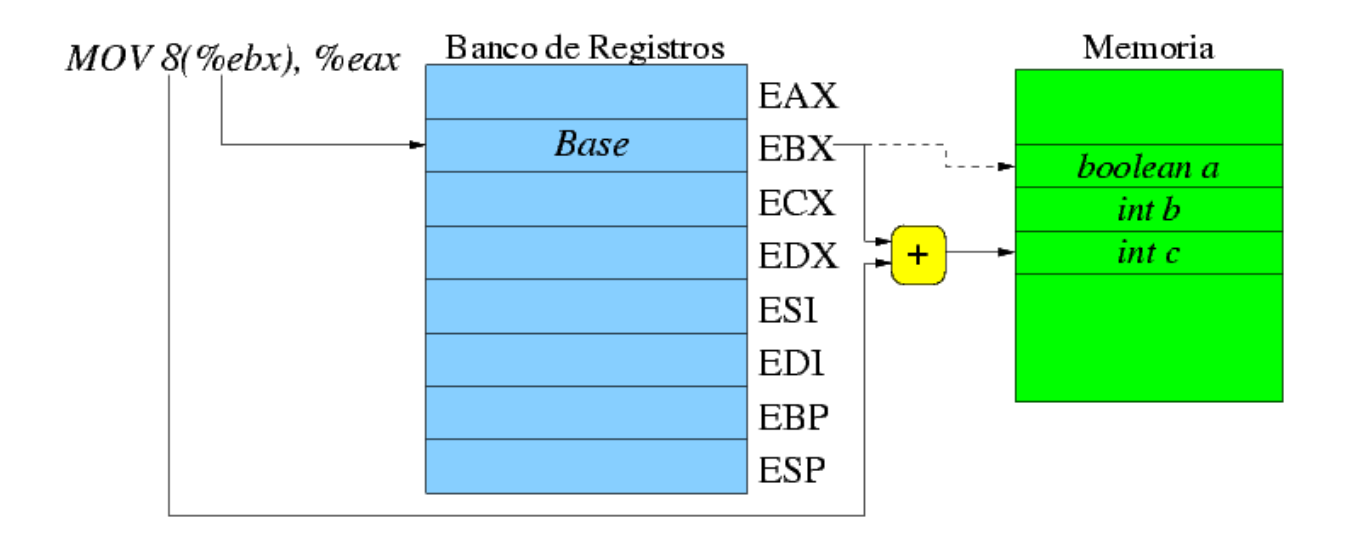

- La dirección se obtiene sumando el **contenido de dos registros**.
- Útil para acceder a los elementos de un array **secuencialmente**, pues se conserva la dirección de inicio de los datos y el índice.
- $d_e = ((ci_1)) + ((ci_2))$

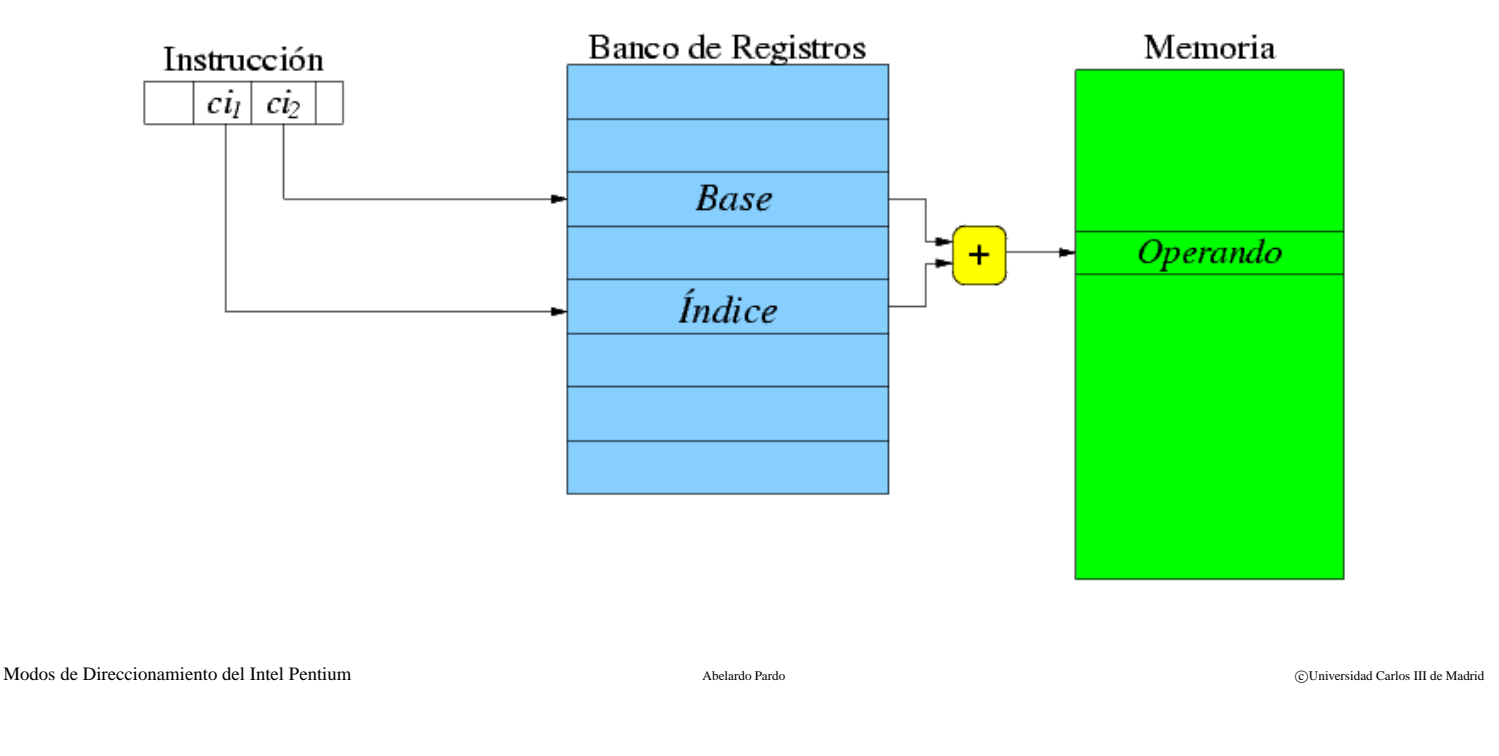

## **Modo Base + Índice: Ejemplo** ADM-17

- Supongamos el **array de enteros** almacenado en la posicion contenida en el registro %ebx. ´
- ¿Cómo podemos **iterar** sobre **todos** los elementos del array?

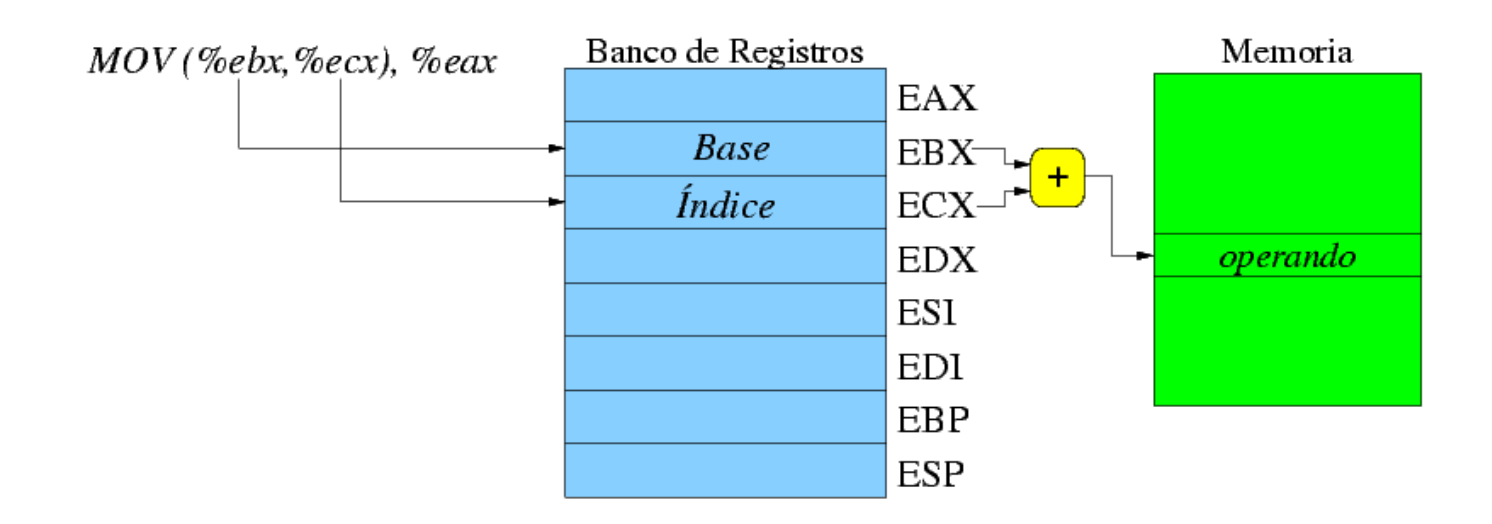

- La dirección se obtiene sumando el registro índice escalado al valor codificado en la instrucción.
- Útil para acceder a **arrays que están en posiciones fijas** y que contienen elementos de tamaños 1, 2, 4 u 8 bytes.
- **■**  $d_e = (ci_1) + ((ci_2)) * (ci_3);$  **tal que**  $(ci_3) \in \{1, 2, 4, 8\}$

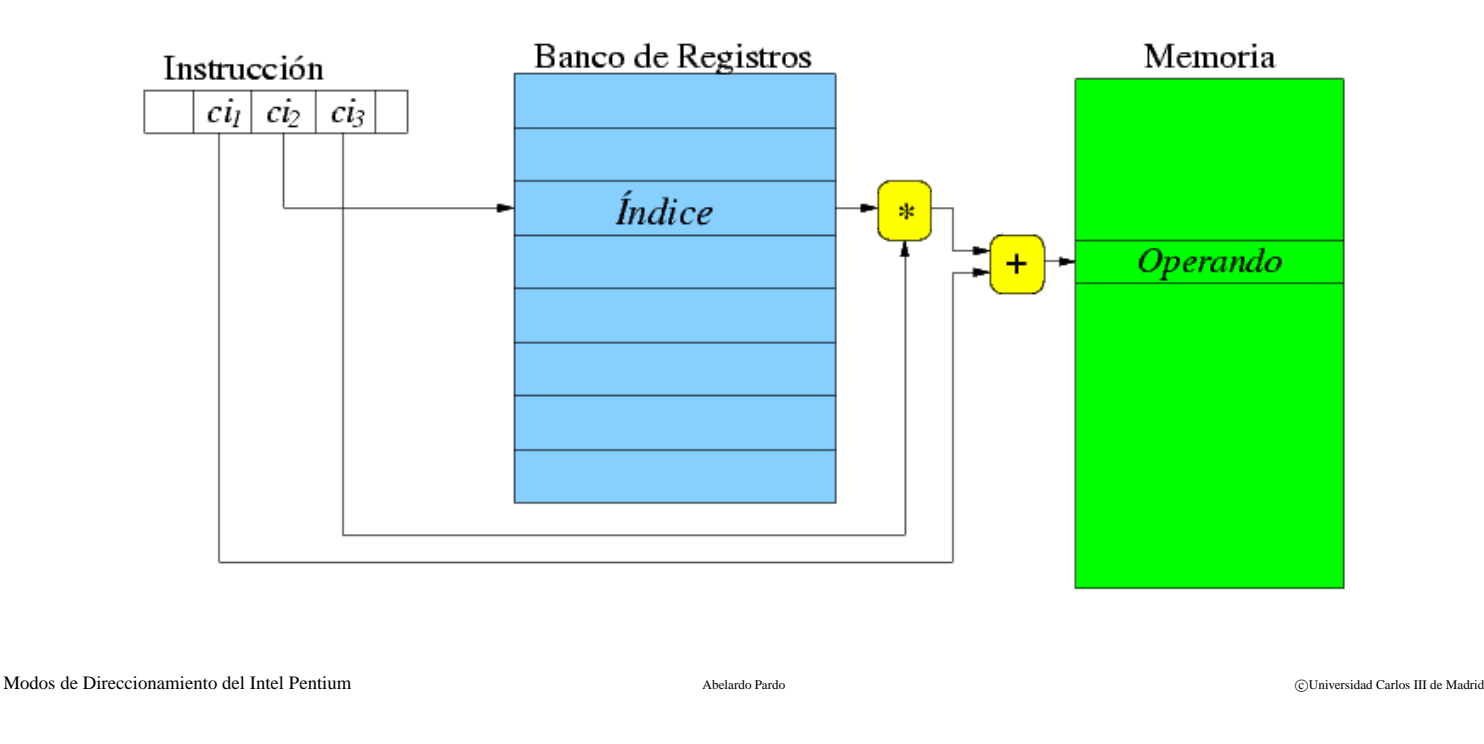

## **Modo ´ Indice Escalado + Desplazamiento: Ejemplo** ADM-19

Supongamos un **array de enteros** como variable global del programa con la siguiente estructura:

tabla  $100 | 200 | 300 | \ldots$ 

Para **iterar** sobre los elementos de la tabla **no necesitamos almacenar la direccion base en un registro ´** .

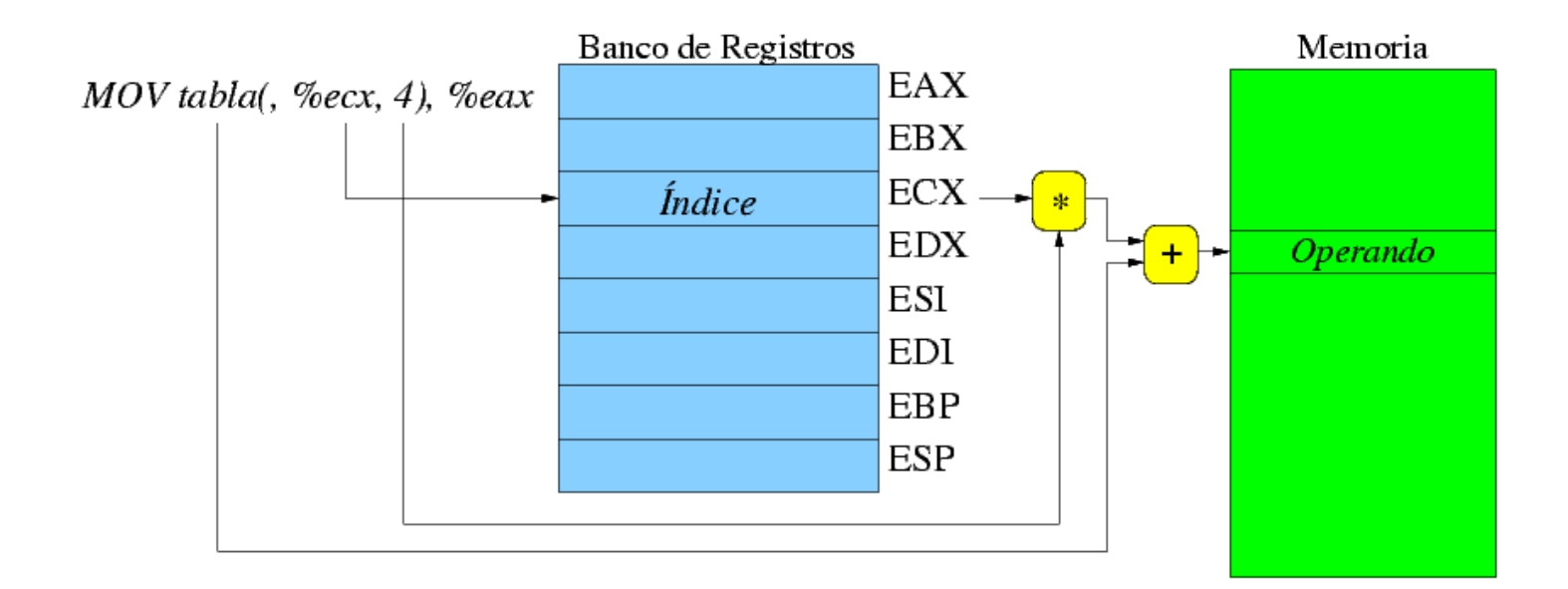

- **Example 1** Combinación de los modos **base + índice** e **índice** escalado + **desplazamiento**.
- La dirección se obtiene sumando el desplazamiento, el registro base y el registro índice multiplicado por el factor de escala pertinente.
- $\bullet$   $d_e = (ci_1) + ((ci_2)) + ((ci_3)) * (ci_4);$  **tal que**  $(ci_4) \in \{1, 2, 4, 8\}$

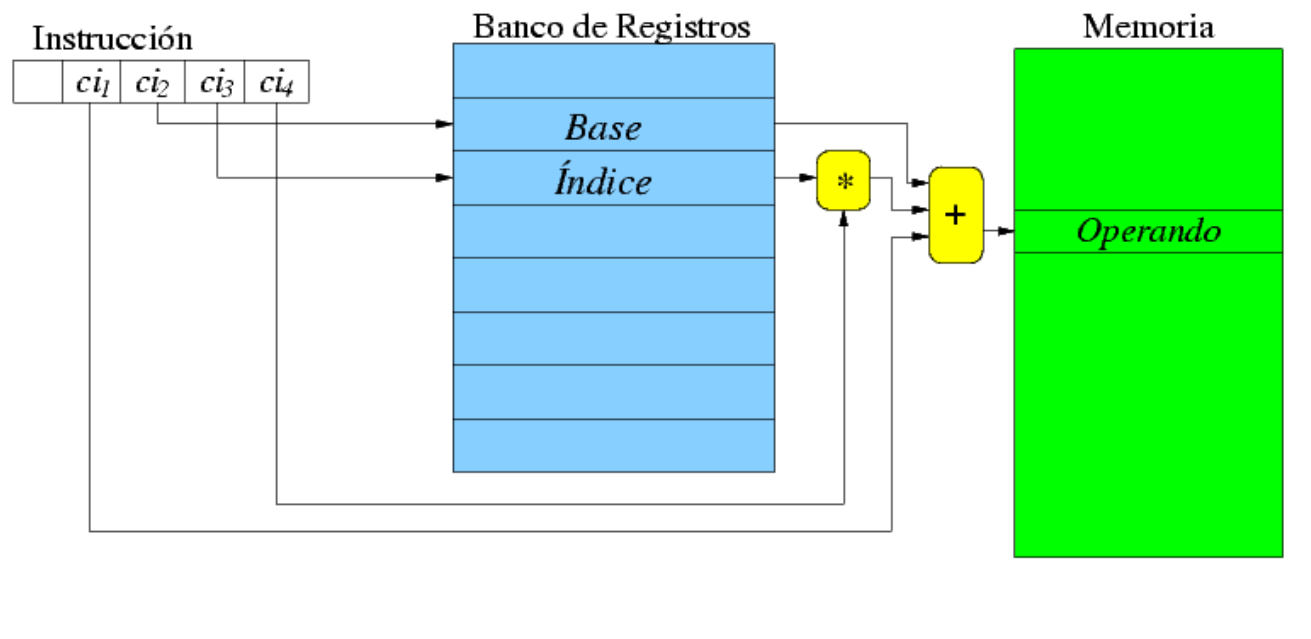

Modos de Direccionamiento del Intel Pentium anno 2002 a che a controllar de Madrid Pardo Pardo Pardo Pardo Pardo Pardo Pardo Pardo Pardo Pardo Pardo Pardo Pardo Pardo Pardo Pardo Pardo Pardo Pardo Pardo Pardo Pardo Pardo P

## **Modo Base + ´ Indice escalado + Desplazamiento: Ejemplo** ADM-21

- Supongamos un array de dos dimensiones (una matriz) con elementos de 4 bytes.
- Para acceder a un elemento se precisan índices de fila y columna. La dirección del elemento en la posición  $(i, j)$ es:

base +  $(i * \text{tamañoFila}) + (j * \text{tamañoElemento}).$ 

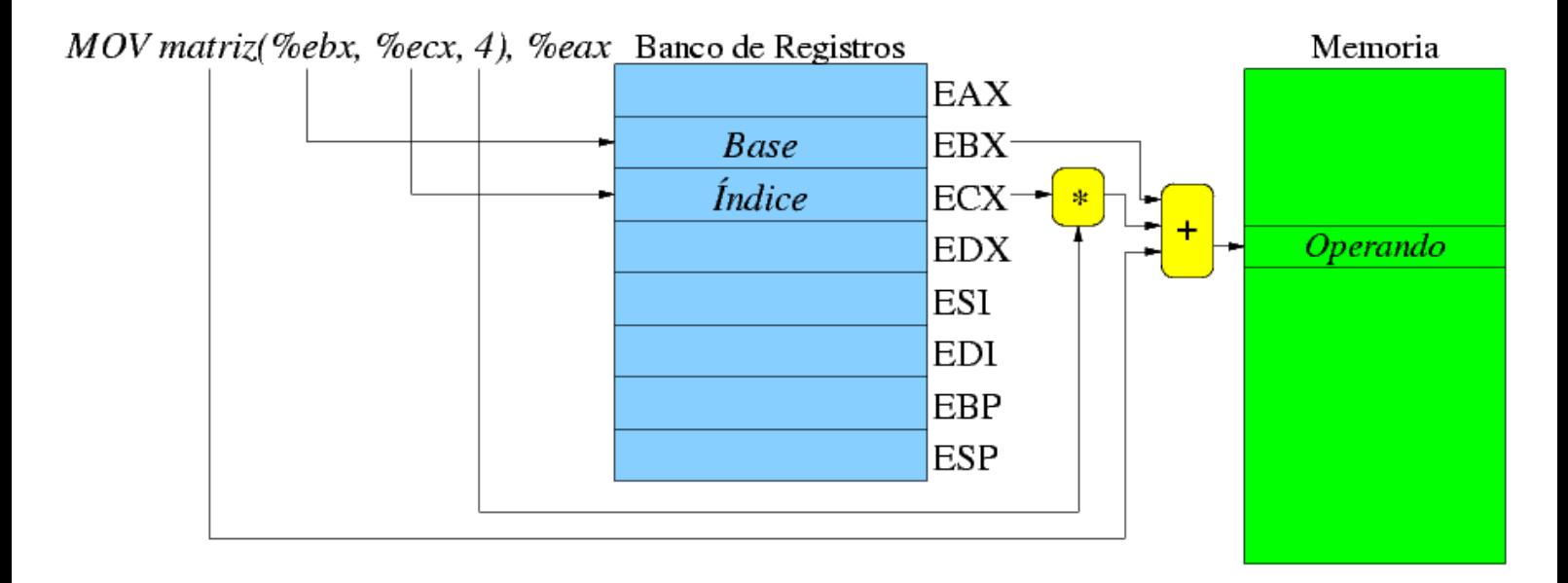

**Registro:** Operando en regisro.  $d_e = (ci)$ .

**Registro Indirecto:** Operando en dirección de memoria en registro.  $d_e = ((ci))$ .

**Autoincremento:** Como el Registro indirecto, pero el registro se incrementa **después** de ser usado.  $d_e = ((ci))$ ;  $(R_i)$ +  $\{1, 2, 4\} \rightarrow R_i$ , donde  $R_i$  es el registro codificado en el campo *ci*.

**Autodecremento:** Como el Registro indirecto, pero el registro se decrementa **antes** de ser usado.  $d_e = (R_i)$  −  ${1, 2, 4}$ ;  $((ci)) - {1, 2, 4} \rightarrow R_i$ , donde  $R_i$  es el registro codificado en el campo *ci*.

**Absoluto:** La dirección está codificada en la propia instrucción.  $d_e = (ci)$ .

**Modo Base + Índice escalado + Desplamiento:** La dirección se puede codificar hasta con cuatro operandos, permitiendose todas las combinaciones (índice y escala se tratan como un parámetro).

 $d_e = (Registro Base) + [(Registro Indice) * Escala] + Desplazamiento$ 

Modos de Direccionamiento del Intel Pentium anno 2002 a che a controllar de Madrid Pardo Pardo Pardo Pardo Pardo Pardo Pardo Pardo Pardo Pardo Pardo Pardo Pardo Pardo Pardo Pardo Pardo Pardo Pardo Pardo Pardo Pardo Pardo P